SAP ABAP table VQASE {Change document structure; generated by RSSCD000}

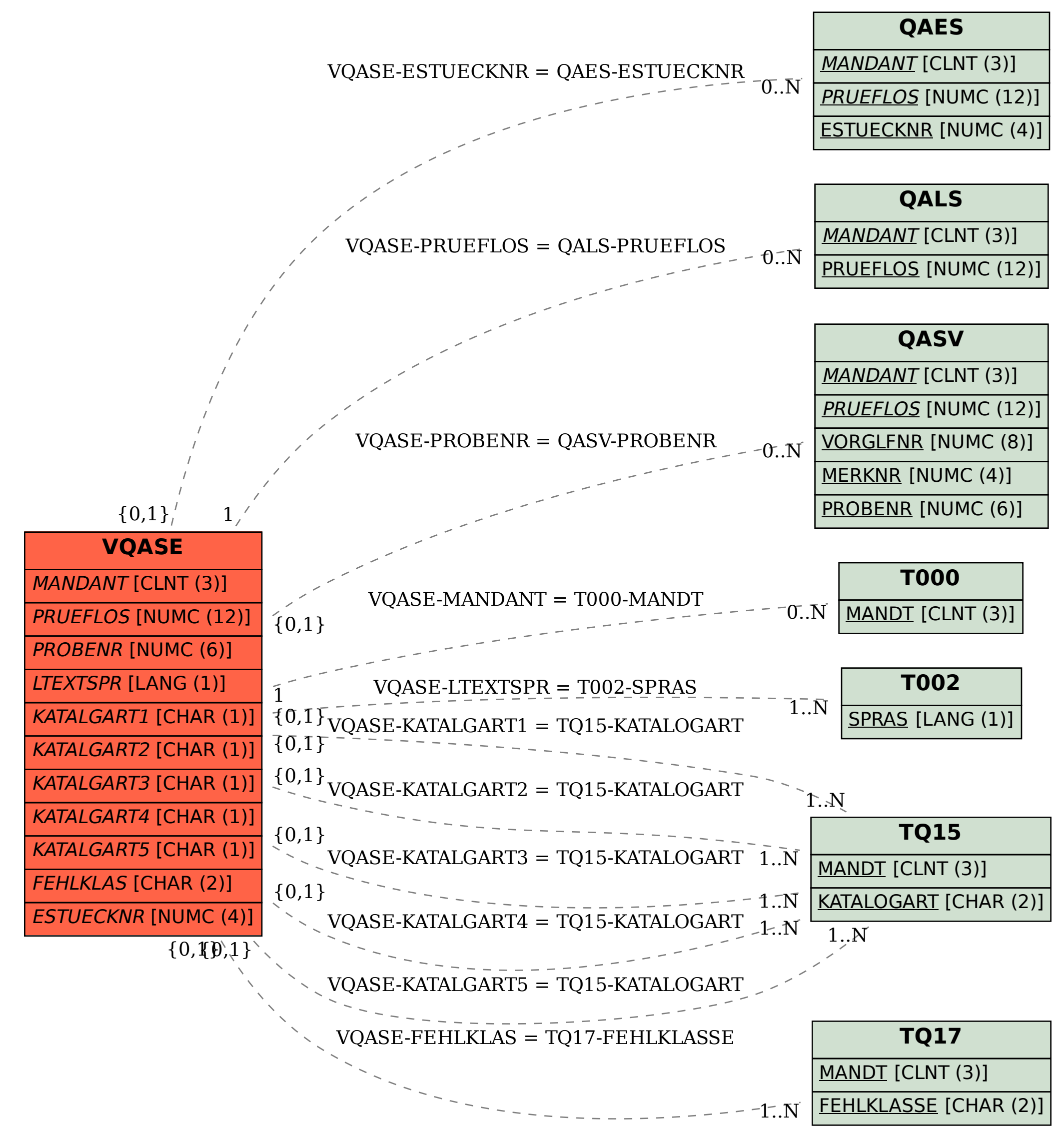